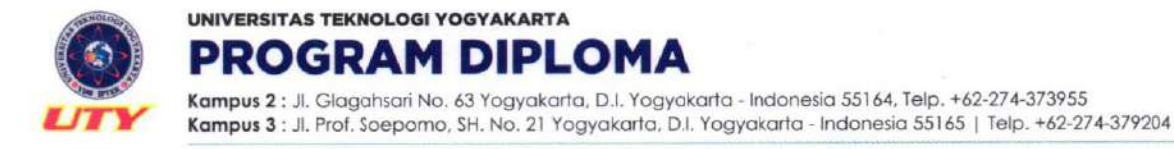

### **SURAT TUGAS** 414.2/Dir.Diploma-UTY/D/IX/2022

Yang bertanda tangan di bawah ini:

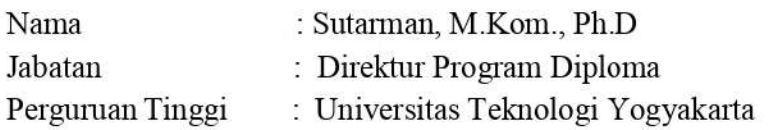

Dengan ini memberikan tugas kepada:

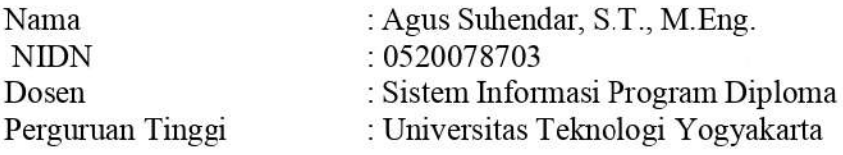

Untuk berperan aktif aktif menyusun buu modul praktikum dengan:

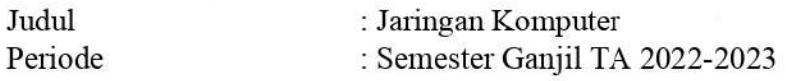

Untuk kelancaran tugas-tugas tersebut, diharapkan koordinasi, kerjasama dan bertanggungjawab kepada Kaprodi.

Demikian surat tugas ini untuk dapat dilaksanakan sebagaimana mestinya dan mohon memberikan laporan sesudahnya. Atas perhatian dan kerjasamanya kami ucapkan terimakasih.

Yogyakarta, 4 September 2022 Direktur Sutarman, M.Kom., Ph.D  $\overline{\mathbf{r}}$ NIK. 110900034 O UTY Campus (f) @utycampus (D) @utycampus (@) @utycampus (@) uty.ac.id

# **Modul** Jaringan Komputer Praktikum

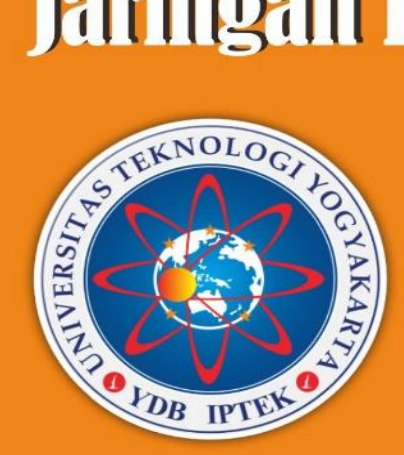

Nama:

**NIM**  $\ddot{\cdot}$ 

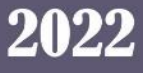

A. Sald

SID<sub>3</sub>

## MODUL PRAKTIKUM Jaringan Komputer

Disusun Oleh : Agus Suhendar

Program Diploma Universitas Teknologi Yogyakarta 2022

### **Jaringan Komputer Praktikum**

**Penulis** Agus Suhendar, S.T,. M.Eng

**Penerbit:** Universitas Teknologi Yogyakarta

**Redaksi:** Jl. Siliwangi, Jombor, Sleman, Yogyakarta Email : [publikasi@uty.ac.id](mailto:publikasi@uty.ac.id) Telp +62-274-623310 Website : uty.ac.id

Cetakan Pertama, Januari 2022

Hak Cipta @2022 pada penulis, Dilarang memperbanyak atau memindahkan sebagian atau seluruh isi buku dalam bentuk apapun tanpa ijin dari penulis.

#### **KATA PENGANTAR**

Dengan memanjatkan Puji dan syukur kehadirat Tuhan Yang Maha Esa, atas keridhoannya penulis mampu menyelesaikan penyusunan Modul Praktikum Jaringan Komputer ini. Adapun modul praktikum ini bertujuan sebagai bahan pelaksanaan praktikum bagi mahasiswa Program Studi Sistem Informasi Diploma Tiga Universitas Teknologi Yogyakarta dan sebagai bahan belajar mandiri bagi mahasiswa.

Tersusunnya buku ini tentu bukan dari usaha penulis seorang. Dukungan moral dan material dari berbagai pihak sangatlah membantu tersusunnya modul ini. Untuk itu, penulis ucapkan terima kasih kepada keluarga, sahabat, rekan-rekan, dan pihak-pihak lainnya yang membantu secara moral dan material bagi tersusunnya modul ini. Harapan kami semoga modul praktikum ini dapat menambah pengetahuan dan pengalaman bagi para pembaca dan praktikan laboratorium komputer Universitas Teknologi Yogyakarta dan mampu memperdalam pemahaman pembaca dan praktikan mengenai materi praktikum yang dibahas.

Modul yang tersusun ini tentu masih jauh dari kata sempurna. Untuk itu, kritik dan saran yang membangun sangat diperlukan agar buku ini bisa lebih baik nantinya. Kritik dan saran bisa dikirim ke alamat *e-mail* penulis [agus.suhendar@staff.uty.ac.id.](mailto:agus.suhendar@staff.uty.ac.id)

Yogyakarta, April 2022

Penulis

### **DAFTAR ISI**

<span id="page-5-0"></span>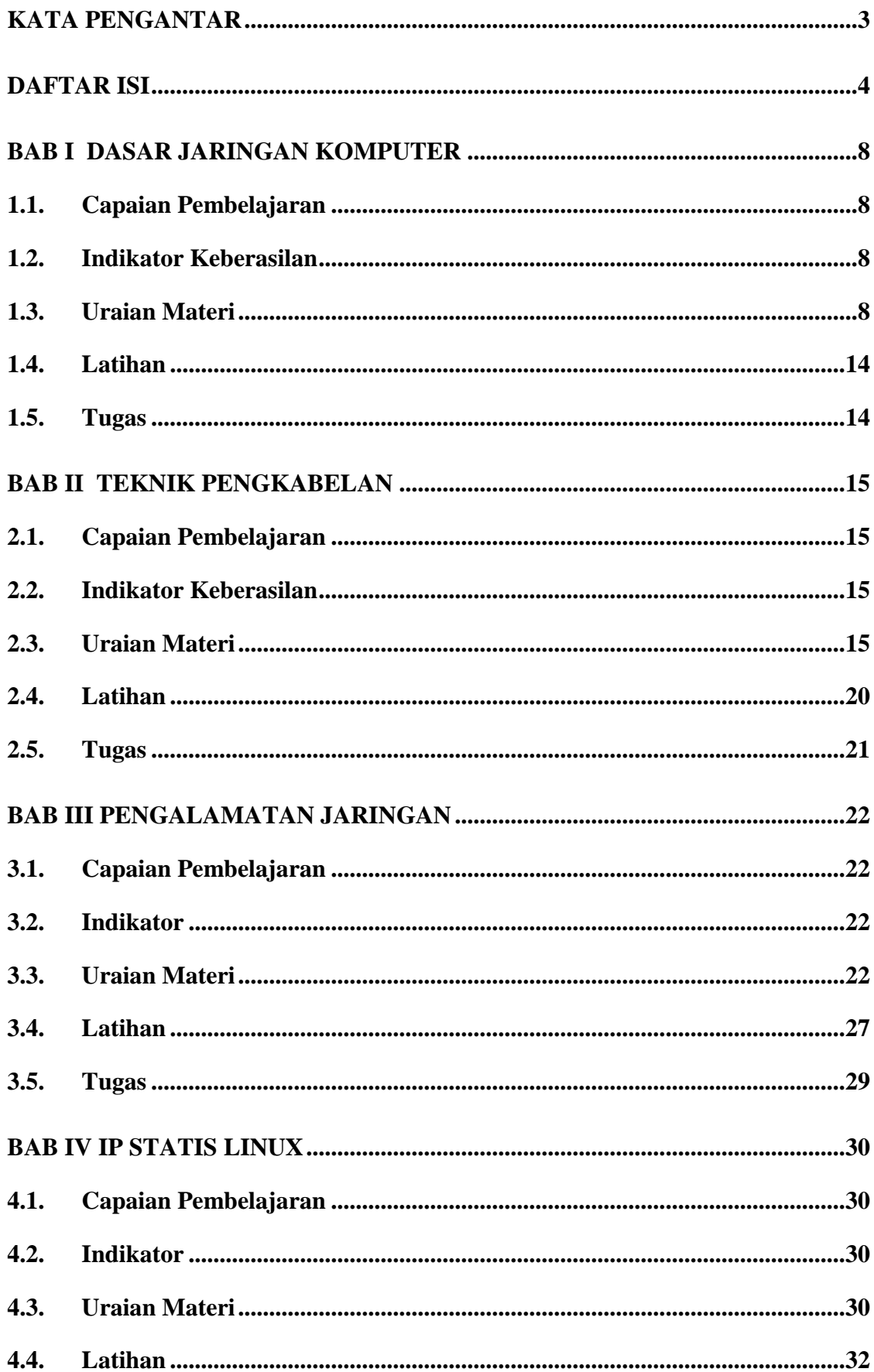

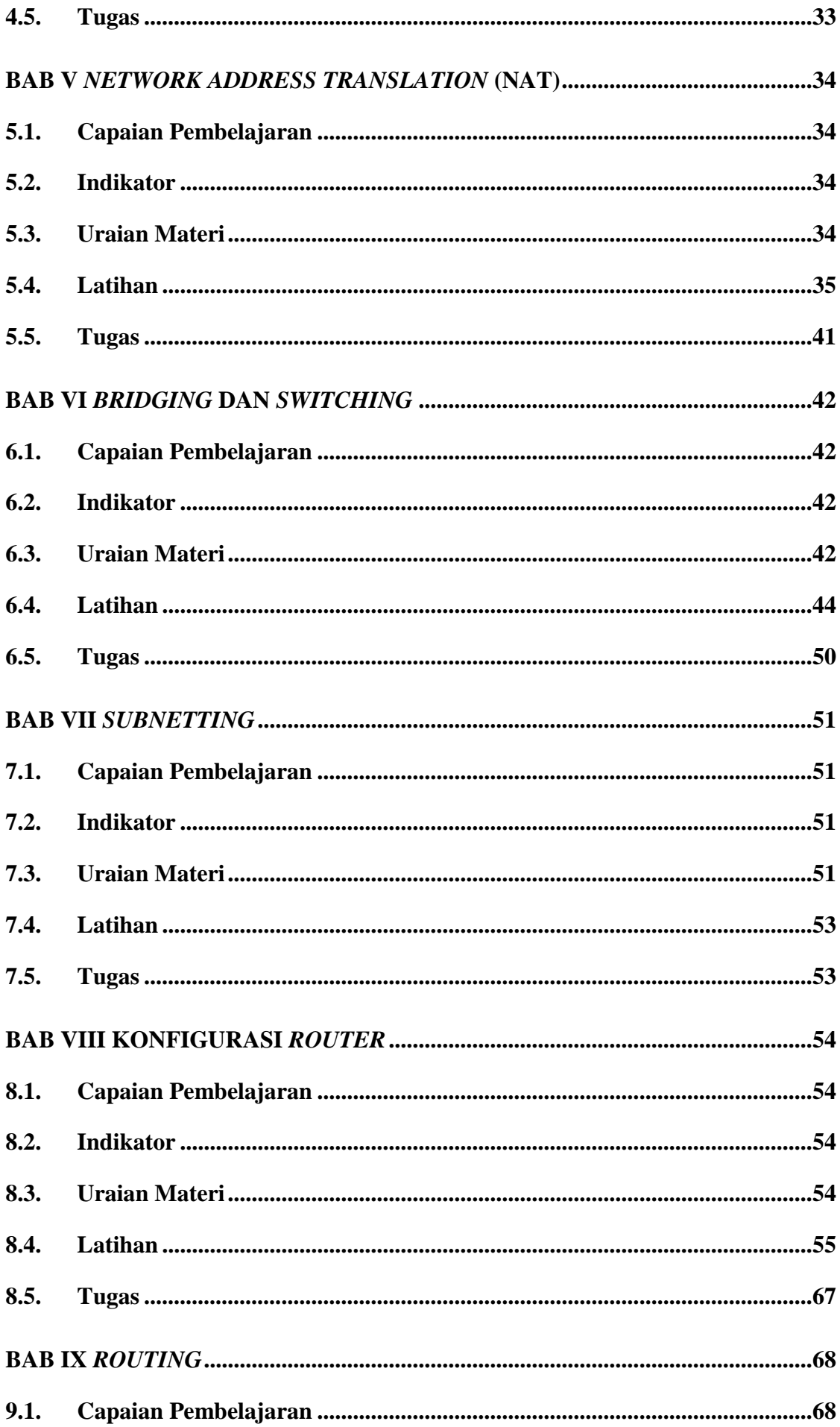

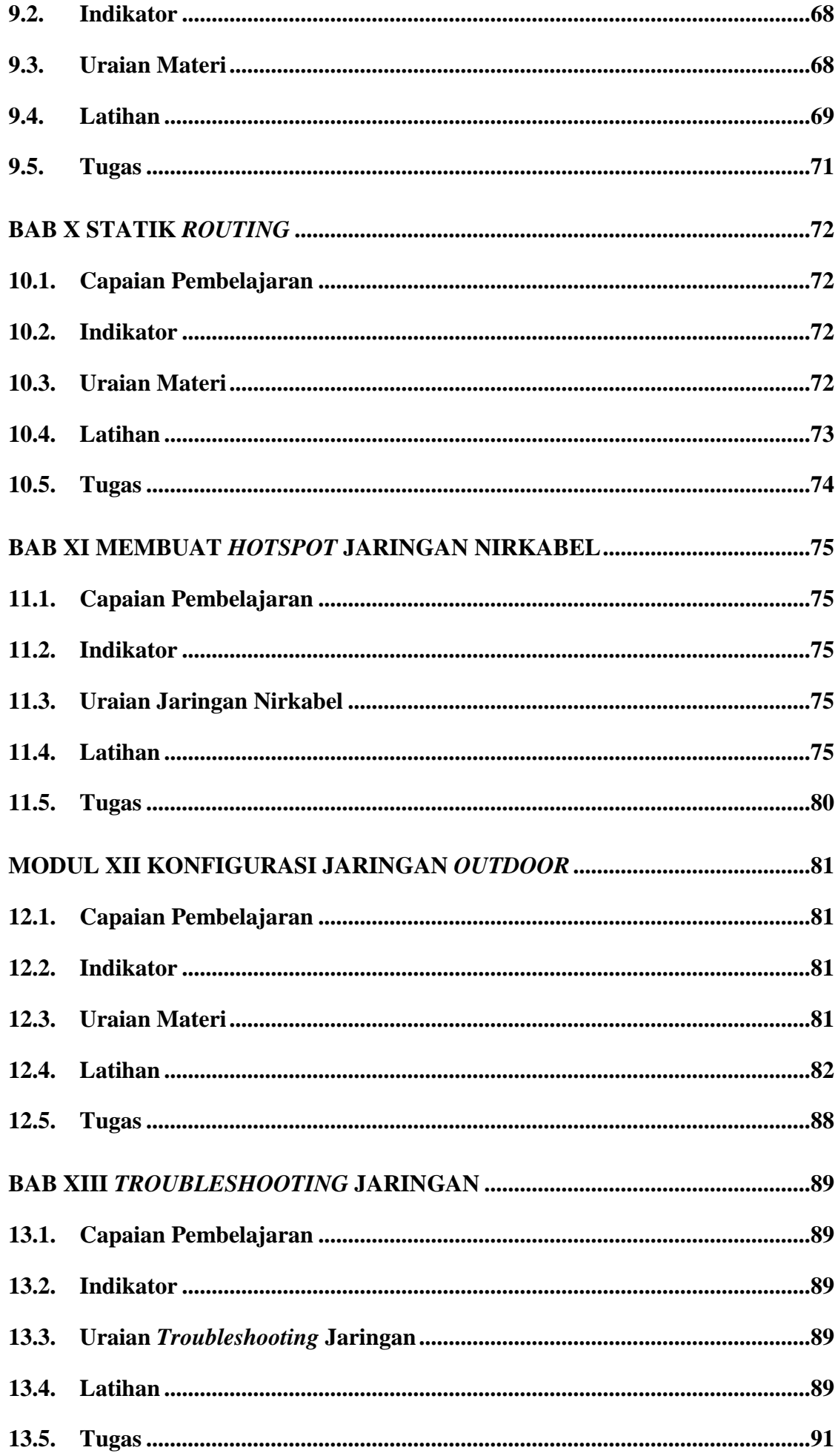

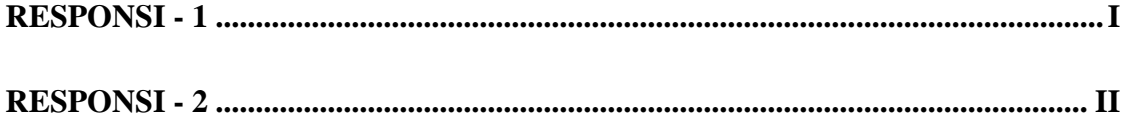

@2022

Diterbitkan Oleh: Universitas Teknologi Yogyakarta Jl. Siliwangi, Jombor, Sleman, Yogyakarta Email: publikasi@uty.ac.id Website: www.uty.ac.id

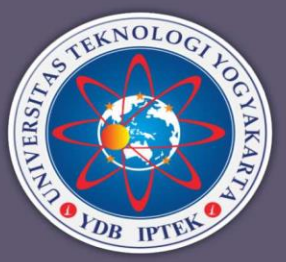